### Title

fvexpand — Expand factor varlists

Description Syntax Remarks and examples Stored results Also see

## Description

fvexpand expands a factor variist to the corresponding expanded, specific variist. *varlist* may be general or specific and even may already be expanded.

### Syntax

```
fvexpand [varlist] [if] [in]
```

varlist may contain factor variables and time-series operators; see [U] 11.4.3 Factor variables and [U] 11.4.4 Time-series varlists.

collect is allowed; see [U] 11.1.10 Prefix commands.

# **Remarks and examples**

### stata.com

An example of a general factor variist is mpg i.foreign. The corresponding specific factor variist would be mpg i(0 1)b0.foreign if foreign took on the values 0 and 1 in the data.

A specific factor variist is specific with respect to a given problem, which is to say, a given dataset and subsample. The specific variist identifies the values taken on by factor variables and the base.

Factor varlist mpg i(0 1)b0.foreign is specific. The same varlist could be written as mpg i0b.foreign i1.foreign, so that is specific, too. The first is unexpanded and specific. The second is expanded and specific.

fvexpand takes a general or specific (expanded or unexpanded) factor varlist, along with an optional if or in, and returns a fully expanded, specific varlist.

## Stored results

fvexpand stores the following in r():

| Macros     |                                                |
|------------|------------------------------------------------|
| r(varlist) | the expanded, specific varlist                 |
| r(fvops)   | true if varlist contains factor variables      |
| r(tsops)   | true if varlist contains time-series operators |

### Also see

[R] fvrevar — Factor-variables operator programming command

#### [U] 11.4.3 Factor variables

Stata, Stata Press, and Mata are registered trademarks of StataCorp LLC. Stata and Stata Press are registered trademarks with the World Intellectual Property Organization of the United Nations. StataNow and NetCourseNow are trademarks of StataCorp LLC. Other brand and product names are registered trademarks or trademarks of their respective companies. Copyright (c) 1985–2023 StataCorp LLC, College Station, TX, USA. All rights reserved.

For suggested citations, see the FAQ on citing Stata documentation.

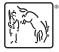